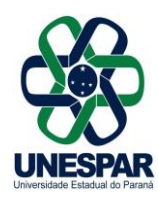

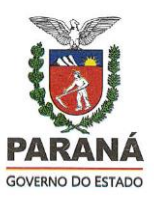

# **EDITAL N. 08/2019 – CCCV**

EDITAL DE RETIFICAÇÃO E COMPLEMENTAÇÃO DO **PROGRAMA DA PROVA TEÓRICA DO TESTE DE HABILIDADES ESPECÍFICAS,** *CAMPUS* **CURITIBA I – EMBAP,** DO CONCURSO VESTIBULAR- UNESPAR 2019, INGRESSO 2020.

A Professora Dra. Áurea Andrade Viana de Andrade, Coordenadora Geral da Comissão Central do Vestibular da Universidade Estadual do Paraná - UNESPAR, no uso das atribuições que lhe conferem a Portaria n.660/2019, e em conformidade com o Edital n.07/2019-CCCV,

**TORNA PÚBLICO**, PELO PRESENTE EDITAL, A RETIFICAÇÃO E COMPLEMENTAÇÃO DO **PROGRAMA DA PROVA TEÓRICA DO TESTE DE HABILIDADES ESPECÍFICAS,** *CAMPUS* **CURITIBA I – EMBAP.**

## **1º Art**. - **Ficam retificadas e complementadas no item 6.2 do Manual do T.H.E** as seguintes alterações:

## **I Parte: Elementos Teóricos**

Notação tradicional rítmica e melódica:

- Compassos simples e compostos;
- Andamentos;
- Frase musical (ritmos iniciais);
- Ornamentos: escrita e reconhecimento;

Intervalos e escalas maiores e menores (natural, harmônica e melódica): formação e análise.

Tonalidade:

- Armaduras;
- Tons vizinhos e afastados;
- Transposição;
- Modulação;

Acordes:

- Série Harmônica até 10° Harmônico (extração de acordes e série harmônica);
- Acordes de 3 sons (acordes de  $5<sup>a</sup>$  Tríades);
- Acordes de 4 sons (Acordes de 7ª Tétrades): sétima da dominante, da sensível, diminuta e os acordes PM + 7ªM, Pm + 7ªM e Pm + 7ªm);
- Notas atrativas e sua resolução natural;

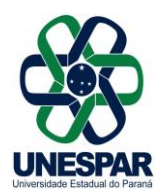

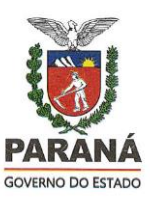

#### **II Parte: Aplicação da percepção escrita:**

- Percepção de intervalos harmônicos e melódicos, de 2ª a 8ª;
- Percepção de escalas diatônicas: Maiores e menores (natural, harmônica e melódica);
- Percepção de tríades: maiores, menores, diminutas e aumentadas e acordes da 7ª dominante;
- Ditado melódico;
- Ditado rítmico a uma e duas vozes;
- Apreciação e análise de trechos musicais e reconhecimento das formas musicais binária (AB), ternária (ABA), Rondó e Tema com variações;
- Instrumentos e seus naipes:
- Ritmos iniciais:
- Compassos.

## REFERÊNCIA BIBLIOGRÁFICA

BENNET, Roy - Elementos Básicos da Música. Cadernos de Música da Universidade de Cambridge. Rio de Janeiro:Jorge Zahar, 1993.

BENNET, Roy - Instrumentos de Orquestra. Cadernos de música da Universidade de Cambridge. Rio de Janeiro: Jorge Zahar, 1988

BENNET, Roy - Uma Breve História da Música. Cadernos de música da Universidade de Cambridge. Rio de Janeiro: Jorge Zahar, 1986

MED, Bohumil. Teoria da Música. 4ed. rev. e ampl. Brasília, DF: Musimed, 1996. PRIOLLI, Maria Luísa de Mattos. Princípios Básicos da Música para a Juventude. vol., 8 ed. rev. e melhorada. Rio de Janeiro: Editora Casa Oliveira de Música, 1968.

PRIOLLI, Maria Luísa de Mattos. Princípios Básicos da Música para a Juventude. vol., 10 ed. rev. e melhorada. Rio de Janeiro: Editora Casa Oliveira de Música, 1980

**2º Art.** O comunicado das alterações do item 6.2 do Manual do T.H.E, relativo ao Programa da Prova Téórica do campus de Curitiba I – Embap, será realizado com a publicação no Site do Vestibular, no endereço http://vestibular.unespar.edu.br.e no Menu do candidato.

Publique-se e cumpra-se.

Campo Mourão, 29 de julho de 2019.

## Professora Áurea Andrade Viana de Andrade COORDENADORA GERAL CCCV *Portaria 660/2019*